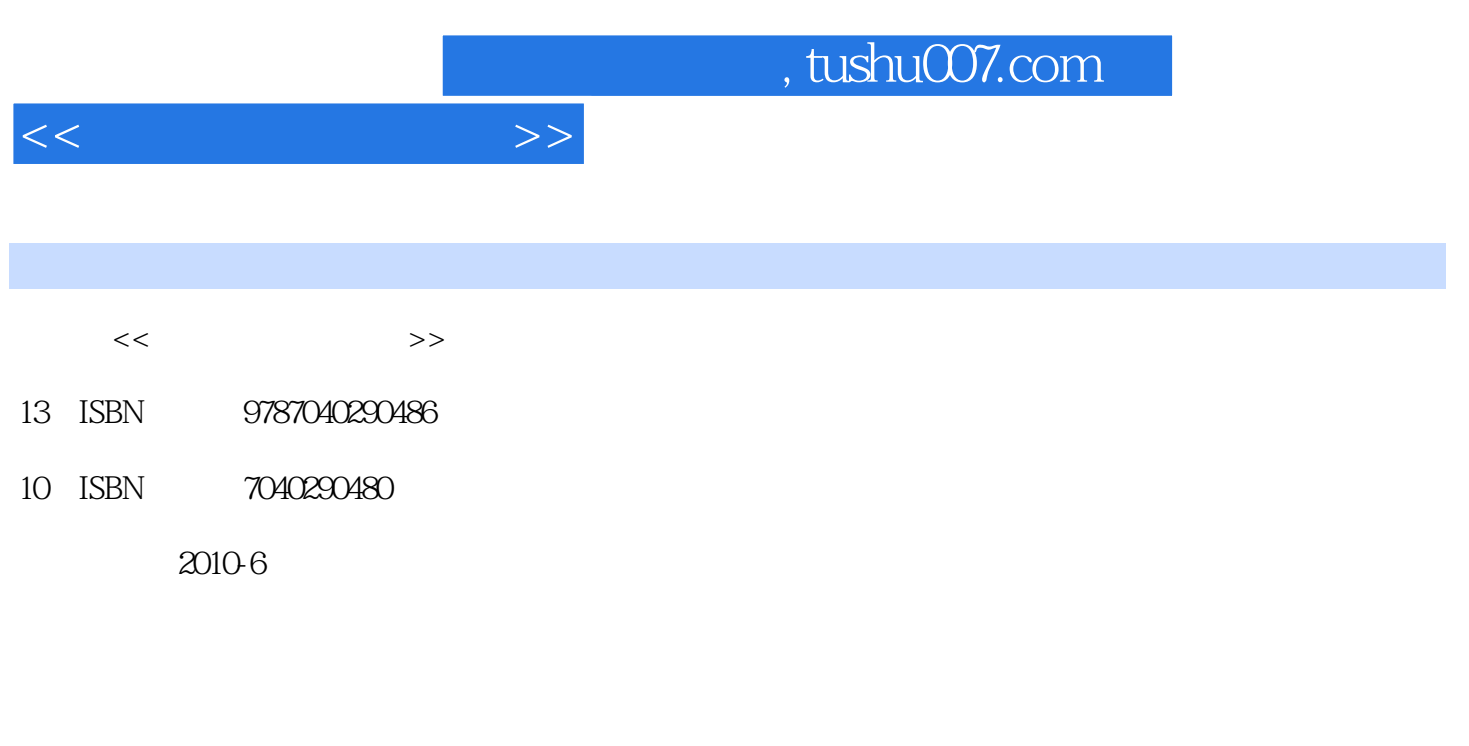

页数:238

PDF

更多资源请访问:http://www.tushu007.com

## , tushu007.com

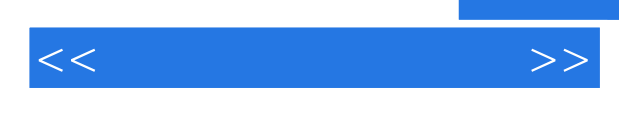

## 3ds max After Effects 3ds max After Effects  $\sim 1$  $\sim$  2  $\,3\,$  $4$ 3ds max After Effects 3ds max After Effects · 3ds max After Effects 掌握影视动画的流程及规律,并用视听语言表达出来是《电脑动漫制作技术专业系列教材·影视动画

为适应中等职业学校培养技能型人才的需要,《电脑动漫制作技术专业系列教材·影视动画实例

 $\mathcal{U}$ 

 $\mathcal{Y}$ 

3ds max After Effects

· 3ds max After Effects we consider the set of the set of the set of the set of the set of the set of the set of the set of the set of the set of the set of the set of the set of the set of the set of the set of the set of the set of the set of t

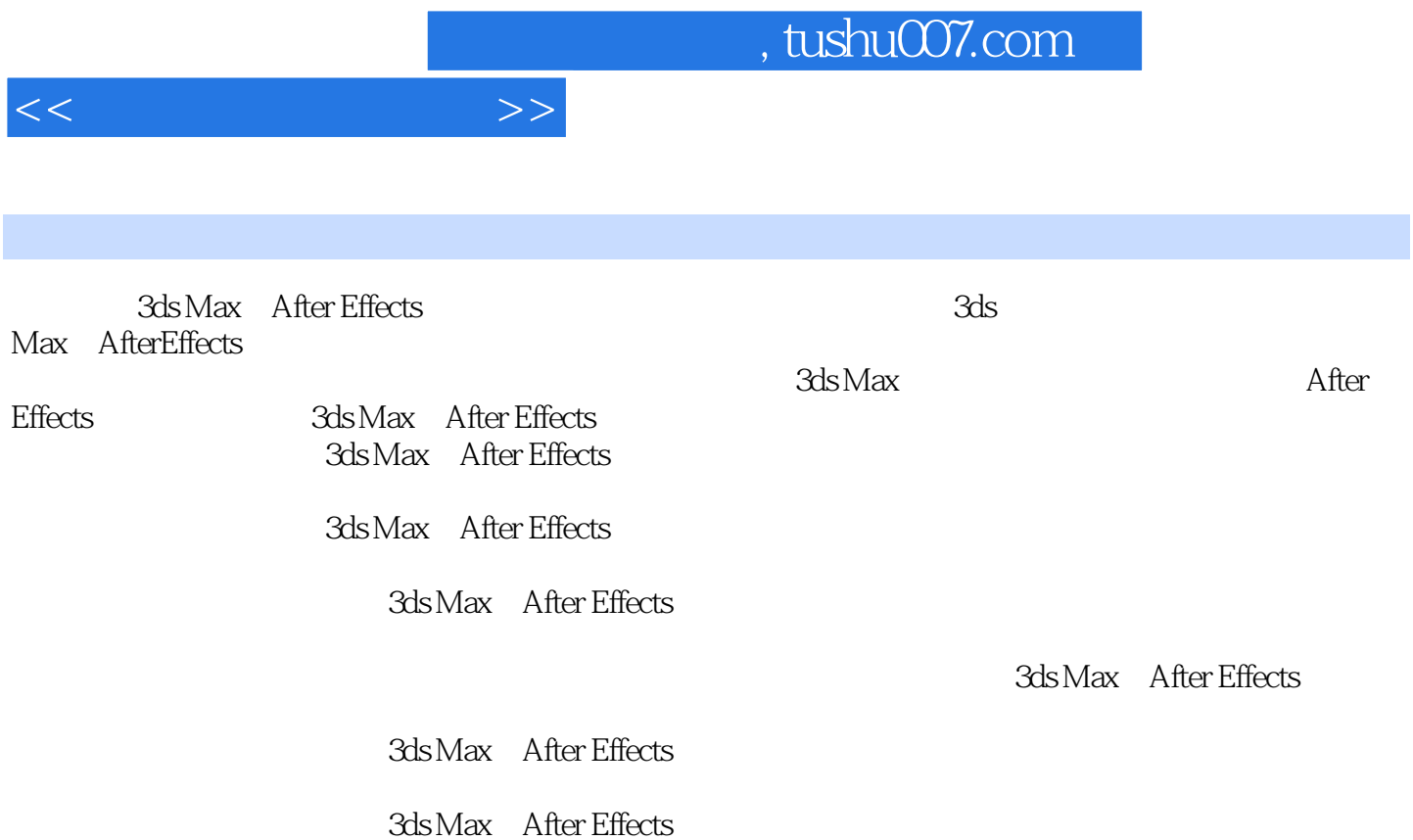

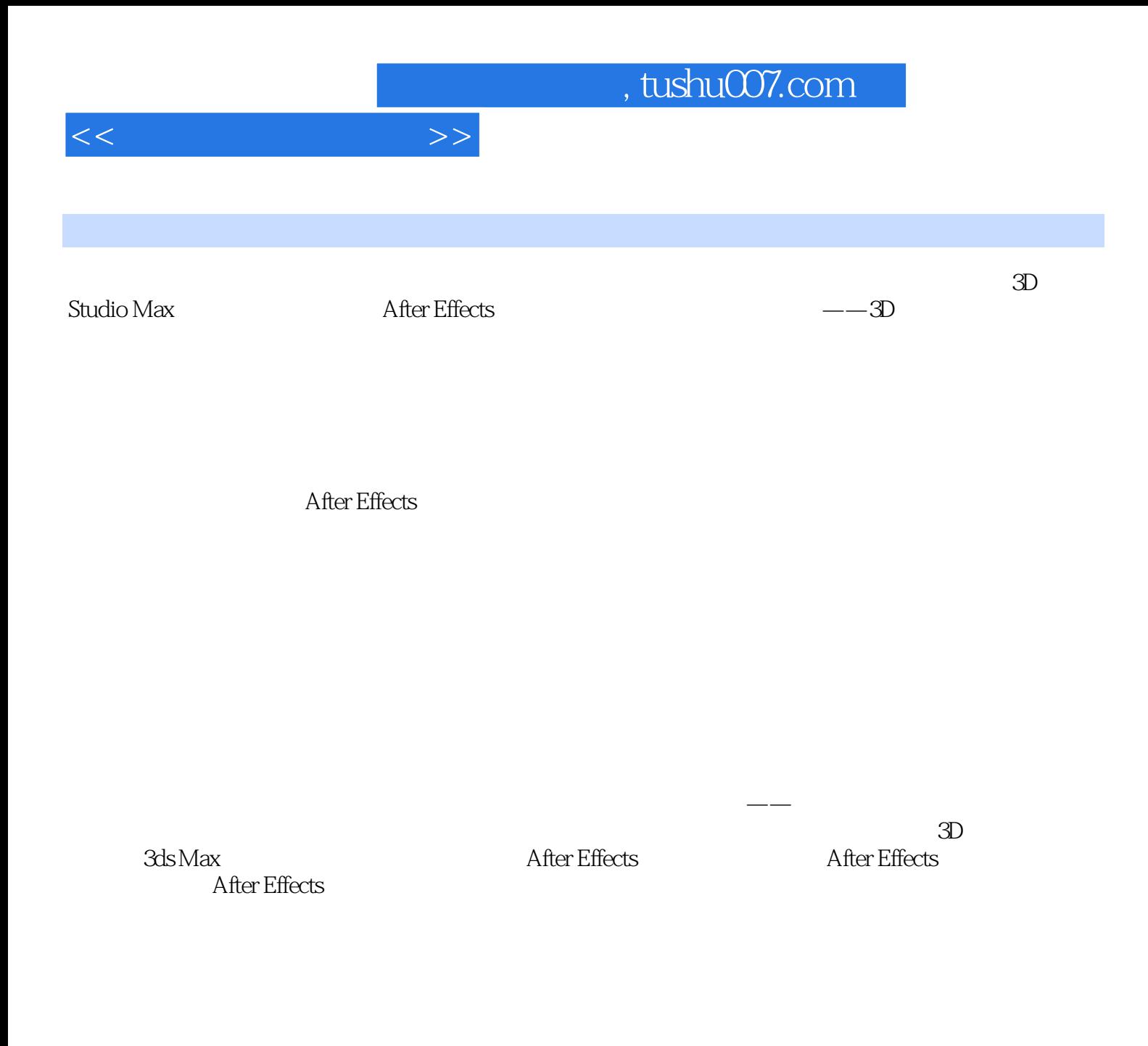

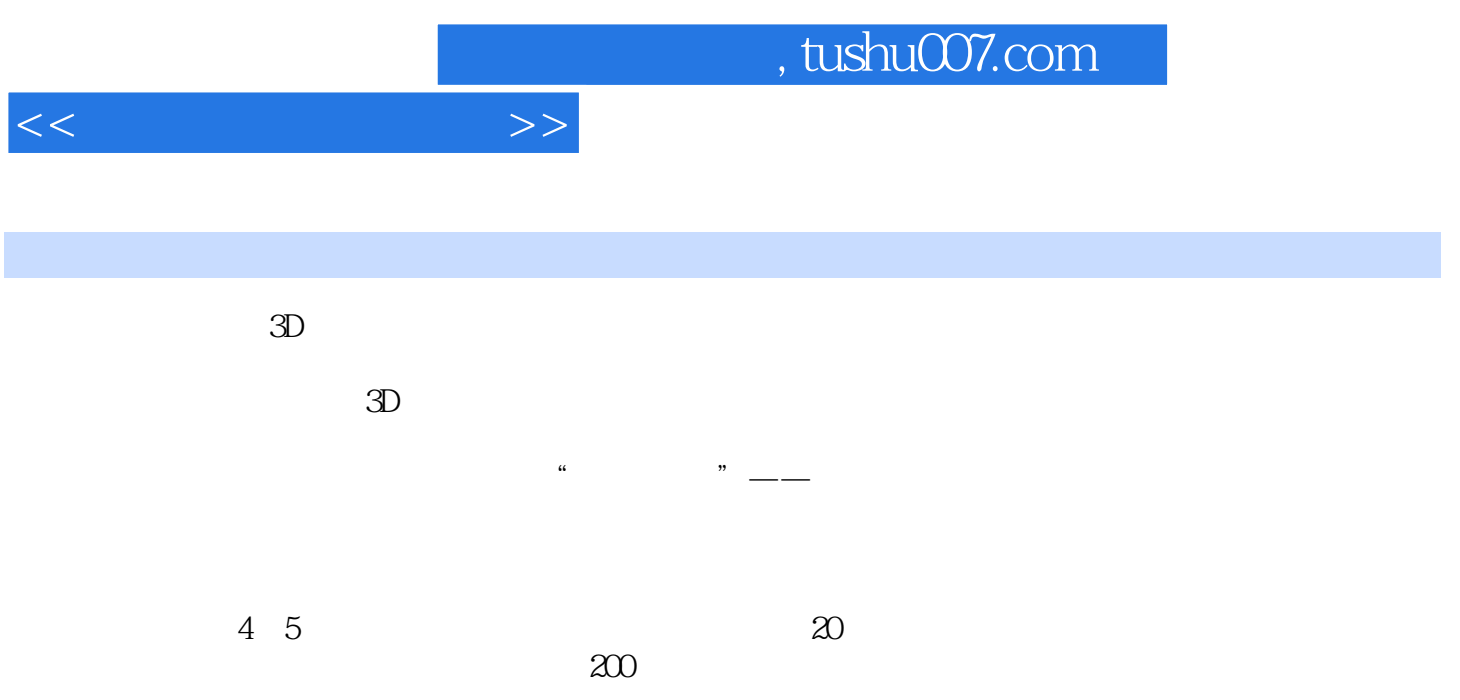

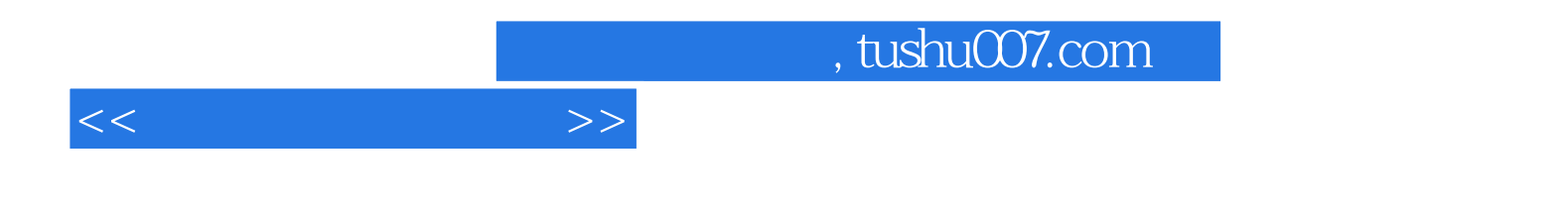

本站所提供下载的PDF图书仅提供预览和简介,请支持正版图书。

更多资源请访问:http://www.tushu007.com